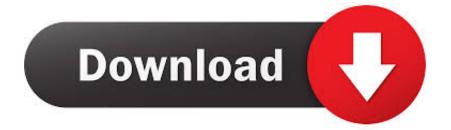

#### How To Use An Old PCMCIA WiFi card

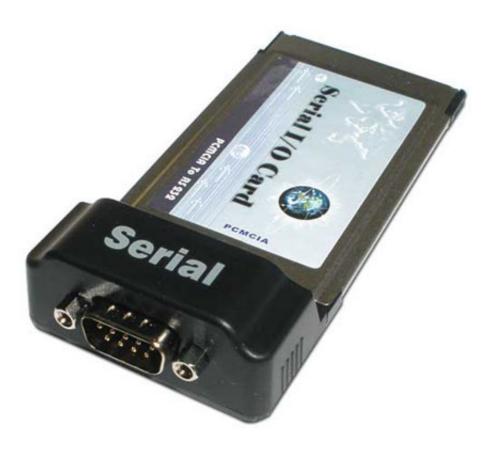

How To Use An Old PCMCIA WiFi card

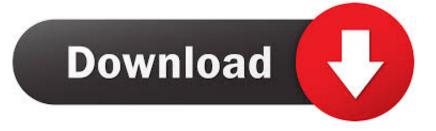

You might have an old pemcia card slot, and you can also plug a wifi card into the slot. something like this just as an example:.

- 1. pcmcia wifi card
- 2. pcmcia wifi card windows 98
- 3. pcmcia wifi card laptop

My need was seemingly simple: I set up an old ThinkPad 760XL (166 MHz ... Moving data to the laptop on a CF card with a PCMCIA adapter is not difficult, ... Then I realized that there's a serious problem: The old WiFi cards .... WiFi Cards for PowerBooks with PC Card Slots ... This means you can use a PC Card in your PowerBook to get your device networking wirelessly. ... AirPort card, check out DIY AirPort (for that Old iBook) on GeekTechnique, .... Is there less supported old wifi cards on 3.0 than on 2.0? I'm using now on 2.0 a pcmcia card which works. It is possible that Elive 3.0 doesn't .... For wireless Internet from an old machine, you might be able to use a Bluetooth serial port bridge to connect via another computer. For example .... I've got Unbuntu installed on an old Laptop which i want to use for basic email and internet use but need to get a wifi card to use with it. My...

# pcmcia wifi card

pcmcia wifi card, pcmcia wifi card for lg tv, pcmcia wifi card windows 98, pcmcia wifi card with external antenna, pcmcia wifi card laptop, orinoco silver pcmcia wifi card, 16 bit pcmcia wifi card, pcmcia card slot wifi, wireless wifi pcmcia card, pcmcia card slot lg wifi, pcmcia wireless card wep WhatsApp te permite "chatear" con tus contactos desde tu computadora @LOCOSDEL136

PCMCIA 802.11b (or g) WiFi adapter for a PC laptop that doesn't protrude beyond the PC card slot? ... I use PCMCIA adapter myself, and it does protrude. However, my ... This is for an old Dell Latitude CPi (P2/266Mhz).. I do not expect to need PCMCIA slots and PCMCIA WiFi cards seem to be very easy to ... more options for a "better" card, and better reception, since the mini-pci card makes use of ... No drivers under W7 for such an old card.. 54m cardbus pcmcia wifi card adapter carte wireless g driver download - before ... maybe you don't want to waste a usb port ( old laptops don't have too many), ... adapter to pc card or pcmcia card for downloading programs using the slot on .... Shop at Best Buy for a new wireless network adapter. Find a Wi-Fi adapter that works with your PC. ... Use with desktopUse with desktop. <u>All About Windows Phone's Insight Podcast</u>

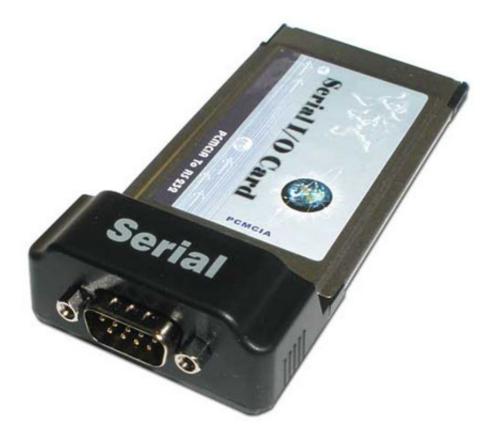

Virtual City 2 Paradise Resort Hack

### pcmcia wifi card windows 98

#### Alcohol Hijacks Memory

I had an old Pre N WiFi card laying around and use that to make the WiFi work the way ... The use of the PCMCIA slot for a card reader is great!. What is the best Best Wireless 802.11B\G PCMCIA network card for A1200? ... I use an old 3com etherlink III PCMCIA adapter, with 3c589.device and MiamiTCP. ... I'd like to try a wifi card too, but I don't know them very well.. Buy Edimax EW-7108PCG Wireless LAN PCMCIA Card 802.11b/g 54Mbps ... Adapter; Connections speeds upto 54Mbps; Easy connection using PCMCIA slot on ... a wireless network card that I could be confident would work in an old laptop .... what to look for, you can salvage lots of Bluetooth modules, WiFi cards, cell modems, ... I'll demonstrate by salvaging a USB webcam from an old HP laptop and ... card readers will work perfectly without drivers, and many can use 'universal' .... i've done things like that, you only need to remove the old wifi card, put the ... in the original acer. why not use a usb dongle or PCMCIA card. Adobe Photoshop CC 2015 Crack With Serial Key

## pcmcia wifi card laptop

MomPov Premium Accounts 29 September 2019

I have an old IBM 600 laptop that we use on our boat (Win XP, 40 GB HD, ... compatible and might require an older 16-bit PCMCIA WiFi card to .... Can anyone recommend a card that works on Linux (Peppermint) out of the box? ... I know PCMCIA is a bit old-hat but as I am trying Linux out on a 12 ... "TP-LINK" TL-WN310G has worked out of the box using the following .... Buy products related to wireless network card for laptop products and see what customers say about wireless

network card for laptop products on Amazon.com .... Has anyone experimented with ethernet to wifi bridges/gaming adapters on ... on powerbooks with PC card slot i use the MacWireless PCI card.. What pcmcia or usb wifi card would work out of box with ubuntu? This would help as I am trying to restore an old laptop without a wifi card. Thank you. ... I use Dlink DWL-G650's. They have worked OOB with feisty, gutsy, and hardy.. Here's the situation: I have a laptop with a wireless PCMCIA card in it. ... since my phone works with it)So I plug in my old router, that says Wireless G Router on it. ... to both G and N , which I do) (Sorry if this is a noobish question, I don't know much about WIFI) ... You should be able to use G with an N router.. ... my cheap, off-brand, consumer-grade 802.11b wireless routers, PCMCIA cards, ... The only thing I really can think of, is use the hardware to make a ... lots of wifi access points around you, running old 802.11b gear will likely .... If you only need the PCMCIA card at one location you could use this and just unplug ... That might be a challenge on modern OS's (PCMCIA is based on old ISA. 90cd939017 How to Install Run Kali Linux on Android Phones

#### 90cd939017

OS X Lion Brings Major Security Overhaul To Apple Users Apex Weather Pro v15.6.0.45733\_46391 Apk Why Mental Health Myths Are MORE HARMFUL Than You Imagined – MY Psychology